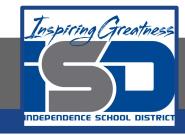

# High School Science Virtual Learning

# Chemistry Limiting & Excess Reactant Practice April 28, 2020

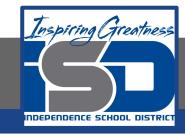

High School Chemistry Lesson: [4/28/20]

### **Objective/Learning Target:**

Students will be able to determine the limiting reactant in a reaction and calculate the theoretical and percent yield for a problem with multiple reactants.

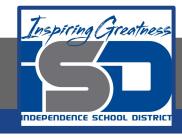

#### Let's Get Started:

- 2.50 mol of copper II and 5.50 mol of silver nitrate are available to react by single replacement.
- 1. Write a complete and balanced equation for the reaction.
- 2. Identify the limiting reactant by determining the mass of copper (II) nitrate formed.

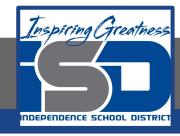

## Let's Get Started: Answer Key

1. Cu + 
$$2AgNO_3 \rightarrow 2Ag + Cu(NO_3)_2$$

2. 2.50 mol Cu x 
$$\frac{1 \text{ mol Cu(NO}_3)_2}{1 \text{ mol Cu}}$$
 x  $\frac{187.55 \text{ g Cu(NO}_3)_2}{1 \text{ mol Cu(NO}_3)_2} = 469 \text{ g Cu(NO}_3)_2$ 

5.50 mol AgNO<sub>3</sub> x 
$$\frac{1 \text{ mol Cu(NO3)}_2}{2 \text{ mol AgNO}_3}$$
 x  $\frac{187.55 \text{ g Cu(NO3)}_2}{1 \text{ mol Cu(NO3)}_2} = 516 \text{ g Cu(NO3)}_2$ 

So Copper II is the limiting reactant.

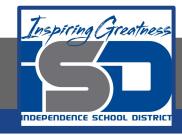

# **Lesson Activity:**

#### **Directions:**

1. Watch the following video to review all the way back from stoichiometry to limiting and excess reagents.

#### Links:

Video: <u>Crash Course Stoichiometry</u>

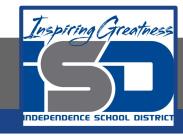

# Practice

Complete the following questions using the information you learned during the lesson activity.

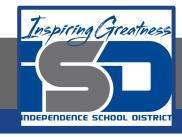

# **Questions:**

- 1. When copper (II) chloride reacts with sodium nitrate, copper (II) nitrate and sodium chloride are formed. Write a balanced equation for the reaction given above:
- 2. If 15g of copper (II) chloride react with 20g of sodium nitrate, how much sodium chloride can be formed?
- 3. What is the limiting reagent for the reaction?
- 4. How many grams of copper (II) nitrate is formed?
- 5. How much of the excess reagent is left over in this reaction?

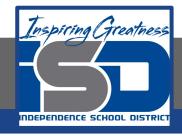

# Once you have completed the practice questions check with the answer key.

3. Copper (II) chloride

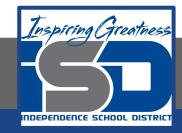

Once you have completed the practice questions check with the answer key.

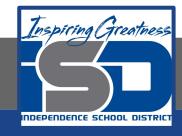

## **More Practice:**

Follow the links below to do more practice.

- 1. Limiting and Excess Reagents
- 2. LR and ER

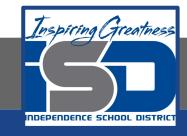

# Additional Practice: Click on the link below for additional practice. Quizz Practice